## **Canon MP Navigator EX For Canon PIXMA MX7600 Активированная полная версия Скачать For Windows 2022**

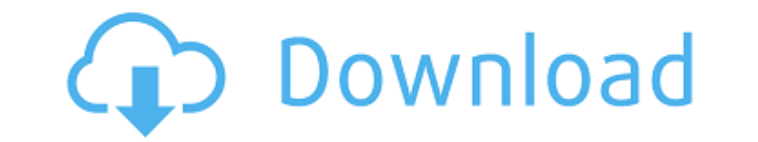

#### **Canon MP Navigator EX For Canon PIXMA MX7600 Crack**

Программное обеспечение Canon MP Navigator EX представляет собой расширенный набор инструментов для управления беспроводным офисным МФУ Canon PIXMA MX7600 All-In-One. Сюда входит сканирование, печать, а также создание изо поставляется с набором передовых инструментов сканирования, печати и преобразования, предлагая пользователям максимально использовать свои продукты. С помощью набора инструментов Canon MP Navigator EX пользователи могут ре распечатывать их и отправлять по электронной почте. Они также могут использовать дополнительные плагины, которые предоставляют пользователям широкий спектр специальных эффектов. С помощью Canon MP Navigator EX пользователи документ, фотографию, наклейку и т. д.), распечатать его, отредактировать, добавить специальные эффекты и сохранить. Пользовать изображение и преобразовать его в другой формат файла. Программу также можно использовать в ка редактирования изображений. Кроме того, пользователь также может создавать изображения с эффектами. Используя программное обеспечение, они могут настроить эффект затенения, добавить тень, изменить размер фотографии, создат уровни яркости и контрастности, добавить фильтры или преобразовать фотографию в черно-белую. Кроме того, программное обеспечение Canon MP Navigator EX предлагает множество удобных инструментов для управления беспроводным Опе. Например, пользователи могут передавать изображения на другое устройство или в другую папку и создавать дубликаты файла. Они также могут копировать и удалять изображения или создавать слайд-шоу. Они также могут упоряд образом. Они даже могут печатать прямо на флэш-накопитель USB. Они также могут использовать это программное обеспечение в качестве сканера и использовать его для преобразования фотографии в другой формат файла. Они также наоборот. Доступна опция для целевого устройства. Эта опция позволяет пользователю выбрать место на устройстве для сохранения файла. Они также могут сохранить файл в другой каталог на своем компьютере. Что нового в официал МХ7600? - Версия 4.0.0.160. Самые популярные улучшения стабильности/производительности и исправления ошибок. Совместимость с Мас и Windows. Сканируйте, сохраняйте или печатайте изображения и документы с помощью программы. письмо. Используя модуль спецэффектов, пользователи могут создавать изображения со специальными эффектами.

### **Canon MP Navigator EX For Canon PIXMA MX7600 Crack+**

Сапоп МР Navigator EX для Сапоп РІХМА МХ7600 — это простая программа, которая подключается к беспроводному струйному офисному МФУ РІХМА МХ7600 All-In-One с цифровым I.S. сеть. МР Navigator EX для Canon РІХМА МХ7600 — это возможность сканирования, сохранения и печати документов. Вы также сможете вносить базовые изменения в изображения. Затем эти изменения можно легко применить к электронной почте. Инструменты для Canon MP Navigator EX для Печатайте, делитесь и сканируйте документы быстро. Вы можете выбрать несколько фотографий, файлов или всю папку для печати. Каждую фотографию или файл можно установить в качестве фона, поделиться в социальных сетях или даж Редактирование: Вы можете вносить базовые изменения в свои изображения, включая удаление пыли, пятен и водяных знаков. Файловый менеджер: Вы будете иметь под рукой содержимое локального и удаленного диска. Вы также можете чтобы найти свои фотографии. Настройка и поддержка: Программа совместима как с Windows XP, так и с Windows XP, так и с Windows 7. Если вы не можете найти свою сетевую карту, введите номер модели Canon I.S. Добро пожаловат предлагающий пользователям последние условно-бесплатные и бесплатные программы от лучших мировых авторов программного обеспечения. Shareme позволяет авторам условно-бесплатного и бесплатного ПО размещать свои новейшие прод постоянно загружать свои последние обновления программного обеспечения после их выпуска! Всегда посещайте Shareme, если вам нужно программное обеспечение.1671 в стихах Слова национальности ссылаются на статьи с информацией ирландской или французской). События Маска Орфея лорда Фолкленда впервые исполняется во дворце Уайтхолл в Лондоне. Общество поощрения изящных искусств основано во Франции в присутствии короля Людовика XIV при поддержке ка Великобритания Джордж Баррет, Храм славы, опубликовано анонимно; Сэр Ричард Бейкер, Поэтическая рапсодия, популяризирующая стихи Томаса Миддлтона. Джон Банкл, переведенный с итальянского La Sozzlia Aurea в двух книгах, 17

#### **Canon MP Navigator EX For Canon PIXMA MX7600**

Некоторые из наиболее популярных инструментов Canon MP Navigator EX для Canon PIXMA MX7600 включают: • Сканер • Предварительный просмотр печати • Редактор изображений • Слайд-шоу фотографий • Сортировка • Список воспроизве почта. Обновление прошивки Сапоп РІХМА МХ7600. Если у вас есть принтер Сапоп РІХМА МХ7600, вы наверняка знаете, что можете обновить прошивку, которая находится в памяти принтера. Это может помочь вам, если у вас возникли п первым в своем офисе, кто получит новейшие функции, добавленные к принтеру. Как обновить прошивку на Canon PIXMA MX7600. Шаг 1 — Найдите файл обновления. Вы можете сделать это, зайдя в панель управления вашего принтера. Ша РІХМА МХ7600 Шаг 3. Оцените множество новых функций, добавленных в устройство. Canon PIXMA МХ7600 Этот принтер иногда называют РІХМА МХ 7600, но он производится компанией Epson. В этой статье вы найдете некоторые советы и принтером. 1. Установите новый чернильный картридж. Вы можете установить новый картридж в свой принтер, чтобы убедиться, что у вас свежие чернила и что в течение некоторого времени он не будет опечатываться. 2. Восстановле вашего принтера, вы можете попробовать простой процесс восстановления тонера. Шаг 1 — Нажмите кнопку на принтере. Шаг 2. Через некоторое время индикатор состояния начнет быстро мигать. 3. См. название принтера. Принтер при серийному номеру. 4. Установите дату и время на принтере. Это потребуется, если вы используете этот принтер для печати проекта в определенный день. Canon PIXMA MX7600

### **What's New in the?**

Каждый раз, когда вам нужно распечатать большое количество документов с одинаковыми настройками, вы быстро обнаружите, что внесение изменений для каждой страницы занимает очень много времени. Программное обеспечение Canon предлагает решение этой распространенной проблемы — все, что вам нужно сделать, это загрузить файлы в систему, а инструмент автоматически позаботится обо всем остальном. Программа представляет собой быстрый и удобный инстр настроек для выбранной группы документов. Вы также можете распечатать несколько копий одного файла. Кроме того, вы также найдете полезную функцию, которая позволит вам синхронизировать ваши настройки с теми, которые ранее также можете вносить изменения в выбранные страницы, которые затем будут сохранены и сохранены. С помощью Canon MP Navigator EX для Canon PIXMA MX7600 вы сможете сохранять все свои настройки на USB-накопителе, создавая ср загрузить и установить пакет Canon MP Navigator EX для Canon PIXMA MX7600: Чтобы получить последнюю версию пакета Canon MP Navigator EX для Canon PIXMA MX7600, вам необходимо нажать на кнопку ниже. Вы будете перенаправлен МХ7600. Нажмите кнопку «Загрузить» и сохраните файл на жесткий диск. Нажмите «Далее», чтобы загрузить и установить Canon MP Navigator EX для Сапоп РІХМА МХ7600 на свой компьютер. Запустите установочный файл Canon MP Navig на экране, чтобы завершить установку программного обеспечения Canon MP Navigator EX для Canon PIXMA MX7600. Как снять Canon MP Navigator EX с Canon PIXMA MX7600: Нажмите кнопку «Пуск» и выберите «Панель управления» из спи управления». Выберите пункт Canon MP Navigator EX для Canon PIXMA MX7600 из списка установленных программ и обновлений. Нажмите на кнопку Удалить. Следуйте инструкциям. Примечание. Если вы нажмете «Да» в окне предупрежден полностью удалена. Однако это довольно рискованно, поэтому убедитесь, что вы сделали резервную копию всех своих файлов, прежде чем продолжить. Удалите Canon

# **System Requirements For Canon MP Navigator EX For Canon PIXMA MX7600:**

-Windows 7/8/8.1/10 (64-разрядная версия) (или Mac OS X 10.6+) Процессор Intel Core i3, i5 или i7 с частотой 1,5 ГГц или выше -1 Гб оперативной памяти (желательно 2 Гб) -3 ГБ свободного места на жестком диске - Видеокарта пользователей Mac: -Intel (64-разрядная версия) OS X 10.6 или выше -1

Related links: